# **Demo Scenes**

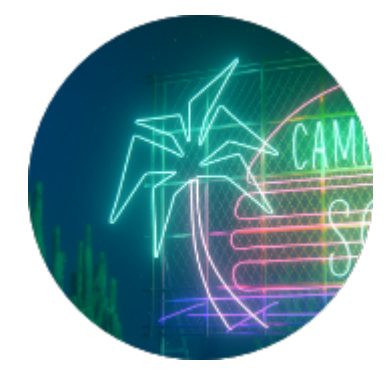

### Camino del Sol

A scene featuring Atmosphere, Instancing, Incandescence Light and a Multi-Light setup. Requires the explosion sample file from: [explosion.vdb-1.0.0.zip.](https://nexus.aswf.io/content/repositories/releases/io/aswf/openvdb/models/explosion.vdb/1.0.0/explosion.vdb-1.0.0.zip)

> Maya [Camino\\_del\\_Sol\\_docs\\_02.zip](https://documentation.3delightcloud.com/download/attachments/465829889/Camino_del_Sol_docs_02.zip?version=1&modificationDate=1588869101000&api=v2) Houdini [Camino\\_del\\_Sol\\_docs\\_15.zip](https://documentation.3delightcloud.com/download/attachments/465829889/camino_del_sol_docs_15.zip?version=1&modificationDate=1609158209000&api=v2) NSI [Camino\\_del\\_Sol\\_NSI.zip](https://documentation.3delightcloud.com/download/attachments/465829889/camino_del_sol_NSI.zip?version=2&modificationDate=1602616016000&api=v2)

Sunset on the Grid

Maya [Sunset\\_on\\_the\\_Grid\\_docs\\_01.zip](https://documentation.3delightcloud.com/download/attachments/465829889/sunset_on_the_grid_v01.zip?version=1&modificationDate=1656709320000&api=v2)

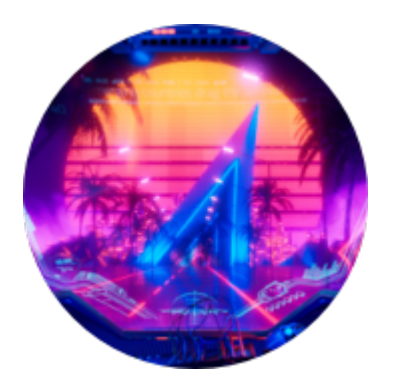

#### Propeller

Scene designed to test motion blur. Specifically, it demonstrates how to use the Additional Samples extension attribute on a Maya transform to locally increase motion blur quality in a memory efficient manner (only transforms are repeated for each motion samples).

Maya [propeller\\_docs\\_05.zip](https://documentation.3delightcloud.com/download/attachments/465829889/propeller_docs_05.zip?version=1&modificationDate=1576515370000&api=v2)

Cinema 4D [propeller\\_docs\\_01.zip](https://documentation.3delightcloud.com/download/attachments/465829889/propeller_docs_01.zip?version=3&modificationDate=1656346471000&api=v2)

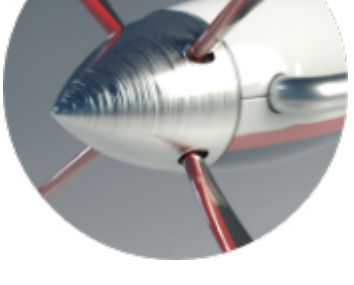

# Multi-Light

A simple scene demonstrating the usage of Multi-Light with Area Lights, Environment Light and Incandescent Light.

Maya [multi\\_light\\_primitives\\_docs\\_04.zip](https://documentation.3delightcloud.com/download/attachments/465829889/multi_light_primitives_docs_04.zip?version=1&modificationDate=1575917333000&api=v2)

Cinema4D [multi\\_light\\_primitives\\_docs\\_01.zip](https://documentation.3delightcloud.com/download/attachments/465829889/multi_light_primitives_docs_01.zip?version=6&modificationDate=1656346563000&api=v2)

# Open VDB Smoke

A scene using OpenVDB Volumes with their matching shader. Notice that all the Volumes are instanced. In order to update the path that points to the vdb file only a single edit is needed. Requires the Smoke2 sample file from<https://www.openvdb.org/download/>(smoke2.vdb)

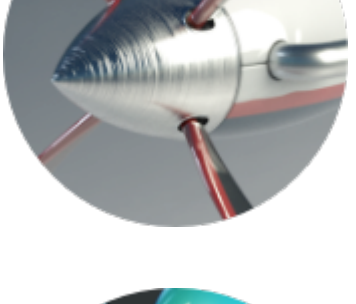

Maya [openvdb\\_A\\_doc\\_03.zip](https://documentation.3delightcloud.com/download/attachments/465829889/openvdb_A_doc_03.zip?version=1&modificationDate=1544207955000&api=v2) Cinema4D [openvdb\\_A\\_doc\\_01.zip](https://documentation.3delightcloud.com/download/attachments/465829889/openvdb_A_doc_01.zip?version=1&modificationDate=1576668799000&api=v2)

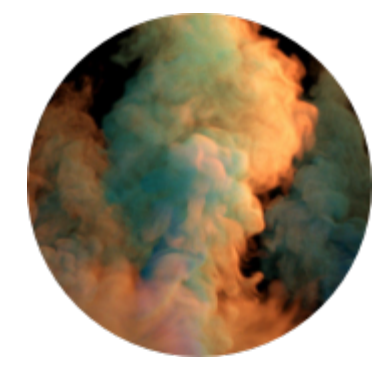

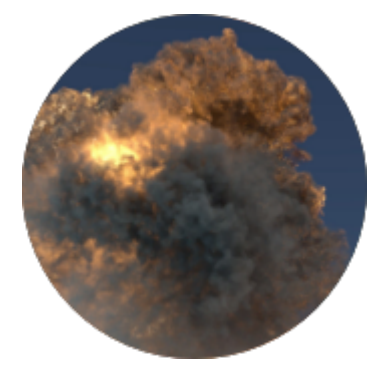

#### Open VDB Explosion

A scene using OpenVDB Volumes with their matching shader. Notice that all the Volumes are instanced. In order to update the path that points to the vdb file only a single edit is needed. Requires the explosion sample file from<https://www.openvdb.org/download/>(explosion.vdb)

Maya [openvdb\\_B\\_doc\\_02.zip](https://documentation.3delightcloud.com/download/attachments/465829889/openvdb_B_doc_02.zip?version=1&modificationDate=1544220402000&api=v2)

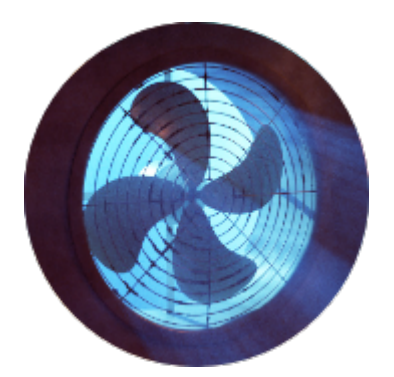

### Alley Fan

A scene making use of 3Delight Atmosphere.

Maya [fan\\_docs\\_02.zip](https://documentation.3delightcloud.com/download/attachments/465829889/fan_docs_02.zip?version=1&modificationDate=1523669394000&api=v2)

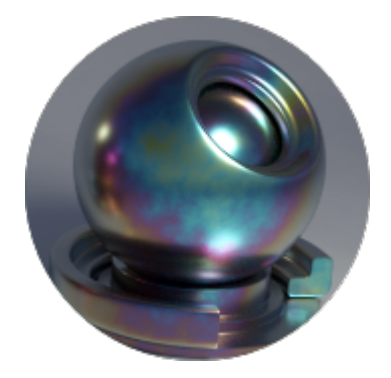

### Shader Swatches - Tempered Metal

A simple swatch scene with "studio lighting" to test the Thin Film of the [Metal](https://documentation.3delightcloud.com/display/3DFM9/Metal). The artist used a procedural on film thickness to achieve interesting effects.

Maya [shader\\_swatches\\_docs\\_03.zip](https://documentation.3delightcloud.com/download/attachments/465829889/shader_swatches_docs_03.zip?version=2&modificationDate=1576361328000&api=v2)

Cinema4D [swatch\\_docs\\_01.zip](https://documentation.3delightcloud.com/download/attachments/465829889/swatch_docs_01.zip?version=4&modificationDate=1613909236000&api=v2)

### Candy Bowl

A simple candy shader demonstrates the use of the [Color Variation](https://documentation.3delightcloud.com/display/3DFM9/Color+Variation) node to have a different color on each candy piece. Also features the use of an [NSI Set](https://documentation.3delightcloud.com/display/3DFM9/Set-Based+Attributes) to assign the Render Mesh as a Subdivision Surface attribute to a large number of objects at once.

Maya [candy\\_bowl\\_docs\\_03.zip](https://documentation.3delightcloud.com/download/attachments/465829889/candy_bowl_docs_03.zip?version=1&modificationDate=1576278639000&api=v2)

Cinema4D [candy\\_bowl\\_docs\\_01.zip](https://documentation.3delightcloud.com/download/attachments/465829889/candy_bowl_docs_01.zip?version=4&modificationDate=1656346664000&api=v2)

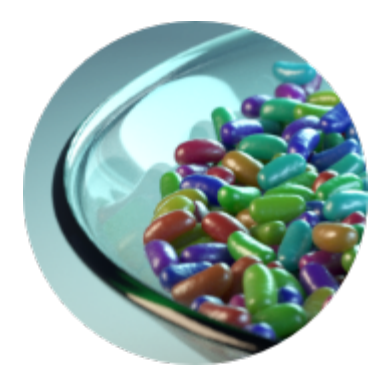

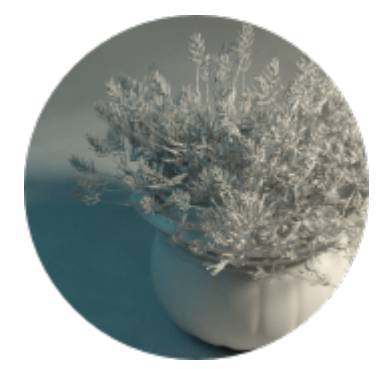

Plant pot

Demonstrates the effect of [Point Light](https://documentation.3delightcloud.com/display/3DFM9/Point+Light)'s radius parameter.

Maya [plant\\_pot\\_docs\\_02.zip](https://documentation.3delightcloud.com/download/attachments/465829889/plant_pot_docs_02.zip?version=1&modificationDate=1523669348000&api=v2) Cinema4D [plant\\_pot\\_docs\\_01.zip](https://documentation.3delightcloud.com/download/attachments/465829889/plant_pot_docs_01.zip?version=4&modificationDate=1656346713000&api=v2)

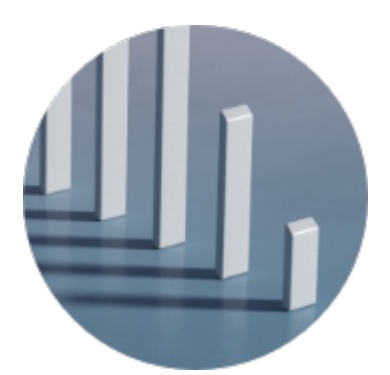

#### Parallels

This simple scene demonstrates the effect of [Directional Light](https://documentation.3delightcloud.com/display/3DFM9/Directional+Light)'s angular diamater.

Maya [parallels\\_docs\\_03.zip](https://documentation.3delightcloud.com/download/attachments/465829889/parallels_docs_03.zip?version=1&modificationDate=1576361385000&api=v2)

Cinema 4D [parallels\\_docs\\_01.zip](https://documentation.3delightcloud.com/download/attachments/465829889/parallels_docs_01.zip?version=3&modificationDate=1656347146000&api=v2)

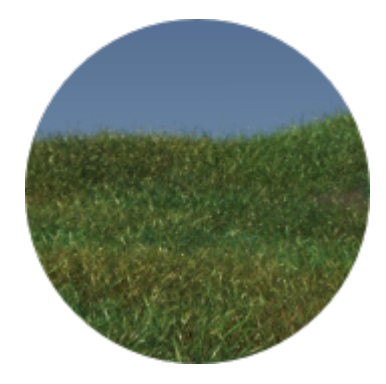

#### Grass Field

This scene uses a Particle Instancer and a single grass clump geometry to create a small grass field. The grass shader demonstrates the use of the [Color Variation](https://documentation.3delightcloud.com/display/3DFM9/Color+Variation) node to create different green colors for each clump. This scene has been designed to assess the difference between the "Natural" and the "Uniform" colour variations.

Maya [grass\\_field\\_docs\\_02.zip](https://documentation.3delightcloud.com/download/attachments/465829889/grass_field_docs_02.zip?version=1&modificationDate=1523669385000&api=v2)

#### Glasses

This scene is used to explore the effect of [Maximum Refraction Depth](https://documentation.3delightcloud.com/display/3DFM9/Quality) with multiple overlapping glass objects. The glass has a very small amount of absorption for greater realism.

> Maya [glasses\\_docs\\_04.zip](https://documentation.3delightcloud.com/download/attachments/465829889/glasses_docs_04.zip?version=1&modificationDate=1576264540000&api=v2) Cinema4D [glasses\\_docs\\_01.zip](https://documentation.3delightcloud.com/download/attachments/465829889/glasses_docs_01.zip?version=3&modificationDate=1656347200000&api=v2)

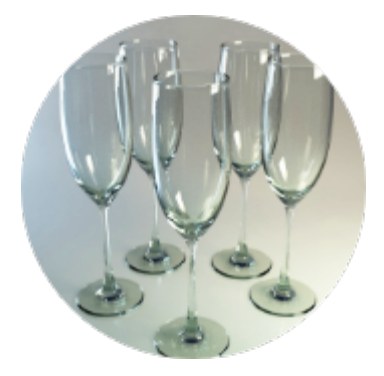

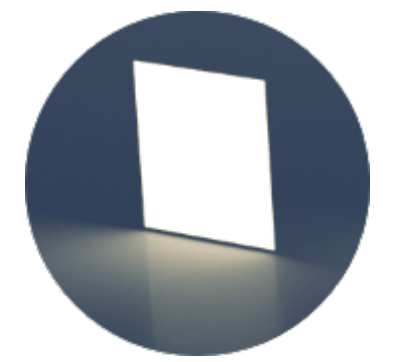

### Area Light Shapes

A simple scene to demonstrate the different area light shapes possible using the [Area Light](https://documentation.3delightcloud.com/display/3DFM9/Area+and+Mesh+Light).

Maya [area\\_light\\_shapes\\_docs\\_02.zip](https://documentation.3delightcloud.com/download/attachments/465829889/area_light_shapes_docs_02.zip?version=1&modificationDate=1523669447000&api=v2) Cinema4D [area\\_light\\_shapes\\_docs\\_01.zip](https://documentation.3delightcloud.com/download/attachments/465829889/light_shape_docs_01.zip?version=2&modificationDate=1656347261000&api=v2)

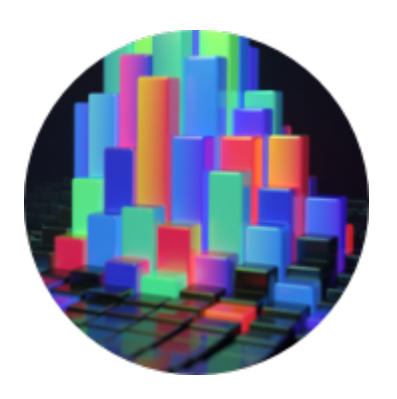

#### RGB Cubes

A demo scene initially used for colour management and provided here for reference.

Maya [rgb\\_cubes\\_docs\\_05.zip](https://documentation.3delightcloud.com/download/attachments/465829889/rgb_cubes_docs_05.zip?version=1&modificationDate=1523669242000&api=v2)

Cinema4D [rgb\\_cubes\\_docs\\_01.zip](https://documentation.3delightcloud.com/download/attachments/465829889/rgb_cubes_docs_01.zip?version=3&modificationDate=1656347288000&api=v2)

[Brick\\_Pile\\_3Delight.zip](https://documentation.3delightcloud.com/download/attachments/465829889/Brick_Pile_3Delight.zip?version=1&modificationDate=1688683140000&api=v2)